## **MOOVIL** Horario y mapa de la línea 202 de autobús

202 Satélite **202 Satélite** 

La línea 202 de autobús (Satélite) tiene 2 rutas. Sus horas de operación los días laborables regulares son: (1) a Satélite: 6:00 - 22:30(2) a Zaragoza (Metro): 6:00 - 22:30

Usa la aplicación Moovit para encontrar la parada de la línea 202 de autobús más cercana y descubre cuándo llega la próxima línea 202 de autobús

## **Sentido: Satélite**

2 paradas [VER HORARIO DE LA LÍNEA](https://moovitapp.com/ciudad_de_m%C3%A9xico-822/lines/202/3808877/3751803/es-419?ref=2&poiType=line&customerId=4908&af_sub8=%2Findex%2Fes-419%2Fline-pdf-Ciudad_de_M%25C3%25A9xico-822-1341234-3808877&utm_source=line_pdf&utm_medium=organic&utm_term=Sat%C3%A9lite)

José Vazconcelos - Avenida Chapultepec

Calle 3

**Horario de la línea 202 de autobús** Satélite Horario de ruta:

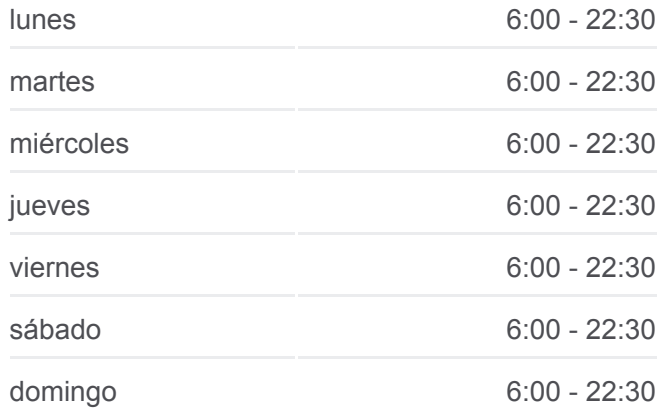

**Información de la línea 202 de autobús Dirección:** Satélite **Paradas:** 2 **Duración del viaje:** 8 min **Resumen de la línea:**

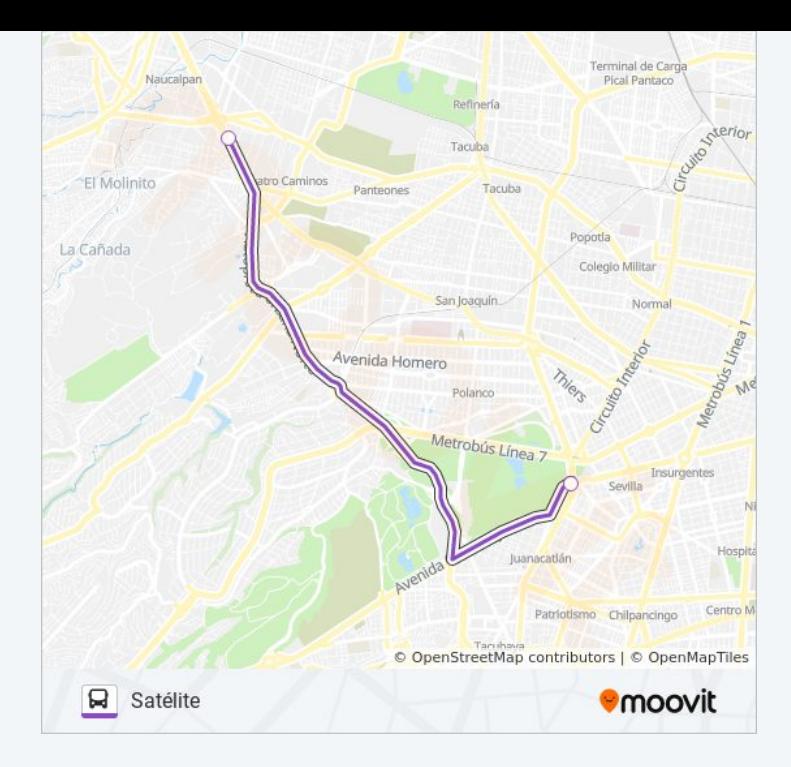

## **Sentido: Zaragoza (Metro)**

2 paradas [VER HORARIO DE LA LÍNEA](https://moovitapp.com/ciudad_de_m%C3%A9xico-822/lines/202/3808877/3751590/es-419?ref=2&poiType=line&customerId=4908&af_sub8=%2Findex%2Fes-419%2Fline-pdf-Ciudad_de_M%25C3%25A9xico-822-1341234-3808877&utm_source=line_pdf&utm_medium=organic&utm_term=Sat%C3%A9lite)

Xocoyotl Chimalhuacán Estado de México 56335 México

Calz. Ignacio Zaragoza - Anden A

## **Horario de la línea 202 de autobús** Zaragoza (Metro) Horario de ruta:

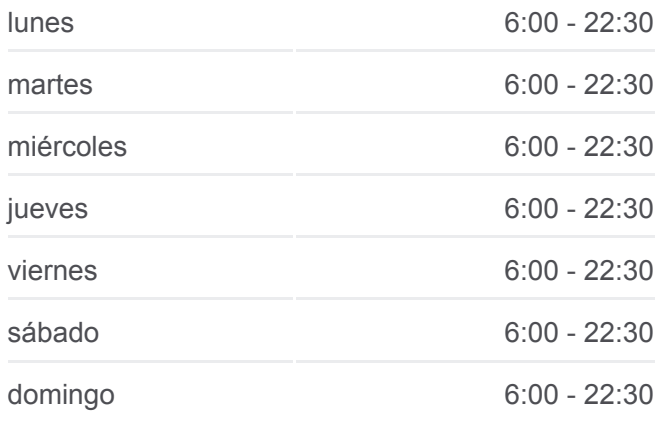

**Información de la línea 202 de autobús Dirección:** Zaragoza (Metro) **Paradas:** 2 **Duración del viaje:** 17 min **Resumen de la línea:**

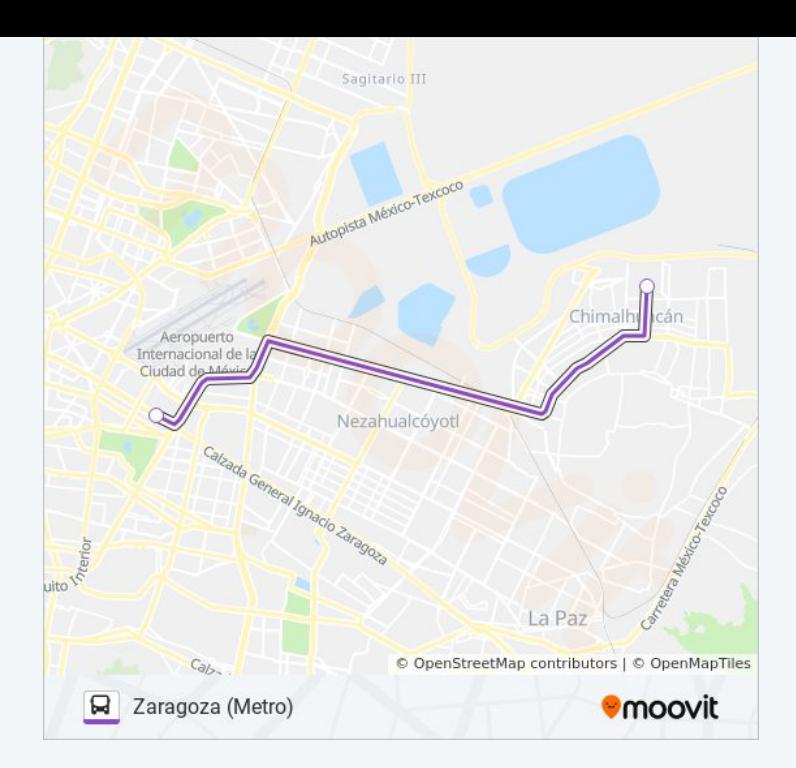

Los horarios y mapas de la línea 202 de autobús están disponibles en un PDF en moovitapp.com. Utiliza [Moovit App](https://moovitapp.com/ciudad_de_m%C3%A9xico-822/lines/202/3808877/3751803/es-419?ref=2&poiType=line&customerId=4908&af_sub8=%2Findex%2Fes-419%2Fline-pdf-Ciudad_de_M%25C3%25A9xico-822-1341234-3808877&utm_source=line_pdf&utm_medium=organic&utm_term=Sat%C3%A9lite) para ver los horarios de los autobuses en vivo, el horario del tren o el horario del metro y las indicaciones paso a paso para todo el transporte público en Ciudad de México.

[Acerca de Moovit](https://moovit.com/es/about-us-es/?utm_source=line_pdf&utm_medium=organic&utm_term=Sat%C3%A9lite) · [Soluciones MaaS](https://moovit.com/es/maas-solutions-es/?utm_source=line_pdf&utm_medium=organic&utm_term=Sat%C3%A9lite) · [Países incluídos](https://moovitapp.com/index/es-419/transporte_p%C3%BAblico-countries?utm_source=line_pdf&utm_medium=organic&utm_term=Sat%C3%A9lite) · [Comunidad de Mooviters](https://editor.moovitapp.com/web/community?campaign=line_pdf&utm_source=line_pdf&utm_medium=organic&utm_term=Sat%C3%A9lite&lang=es)

© 2024 Moovit - Todos los derechos reservados

**Mira los tiempos de llegada en tiempo real**

 $\left[\begin{array}{ccc} \rule{0pt}{12pt}\quad & \rule{0pt}{12pt}\quad & \rule{0pt}{12pt}\quad \rule{0pt}{12pt}\quad$ **Consiguelo en el App Store SOODSPONIBLE EN**